**University of the Philippines**

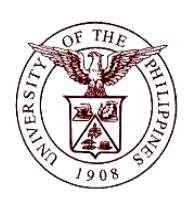

**Financial Management Information System**

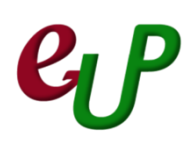

## **User Guide**

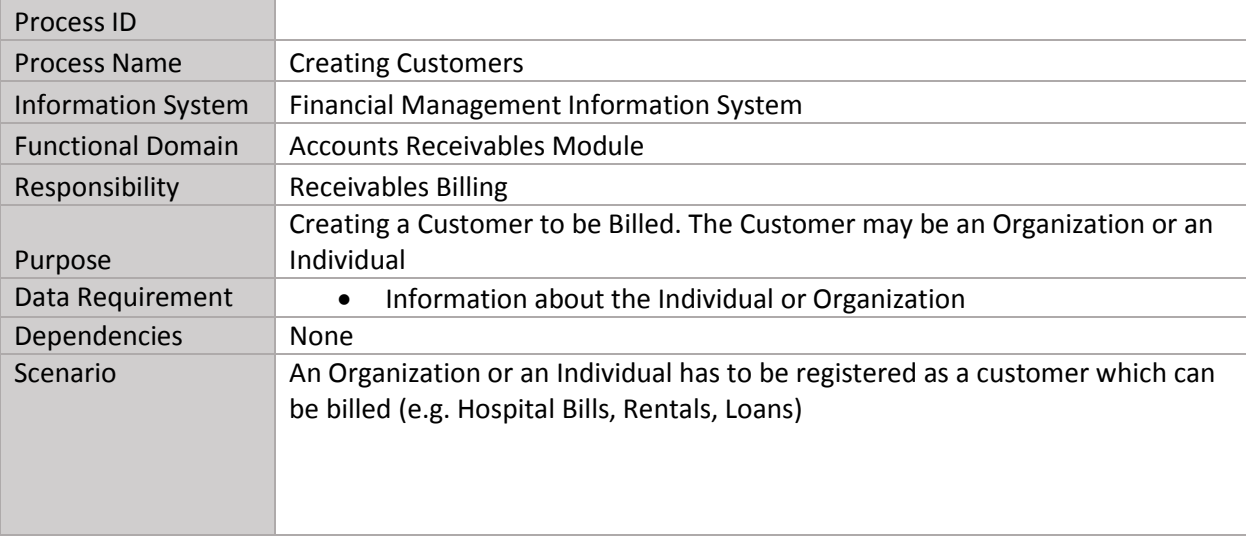

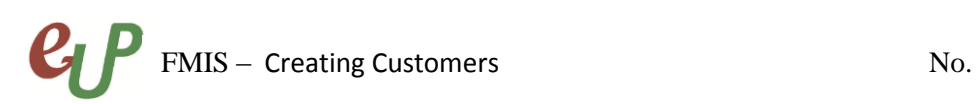

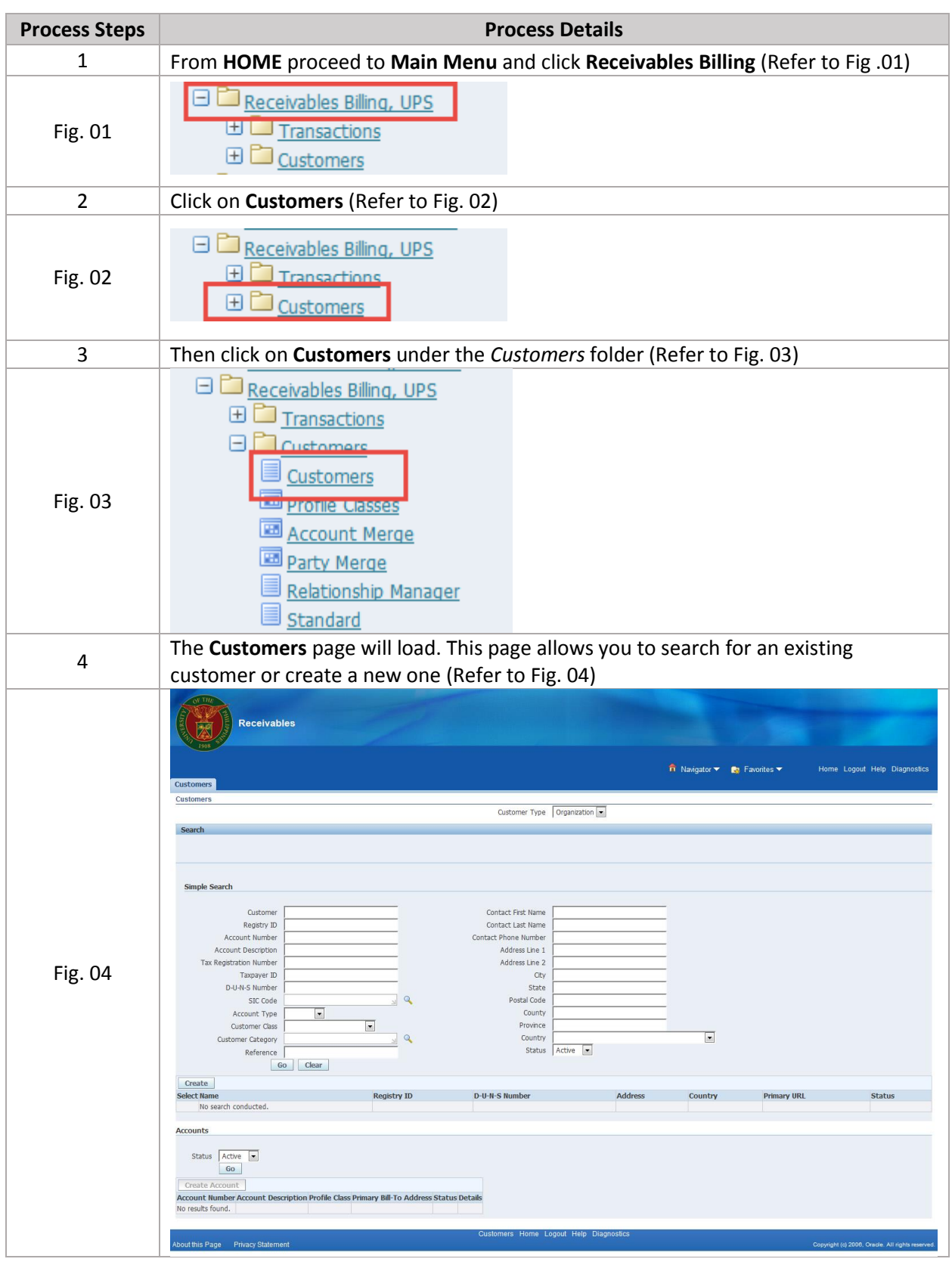

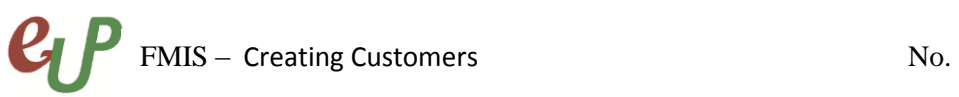

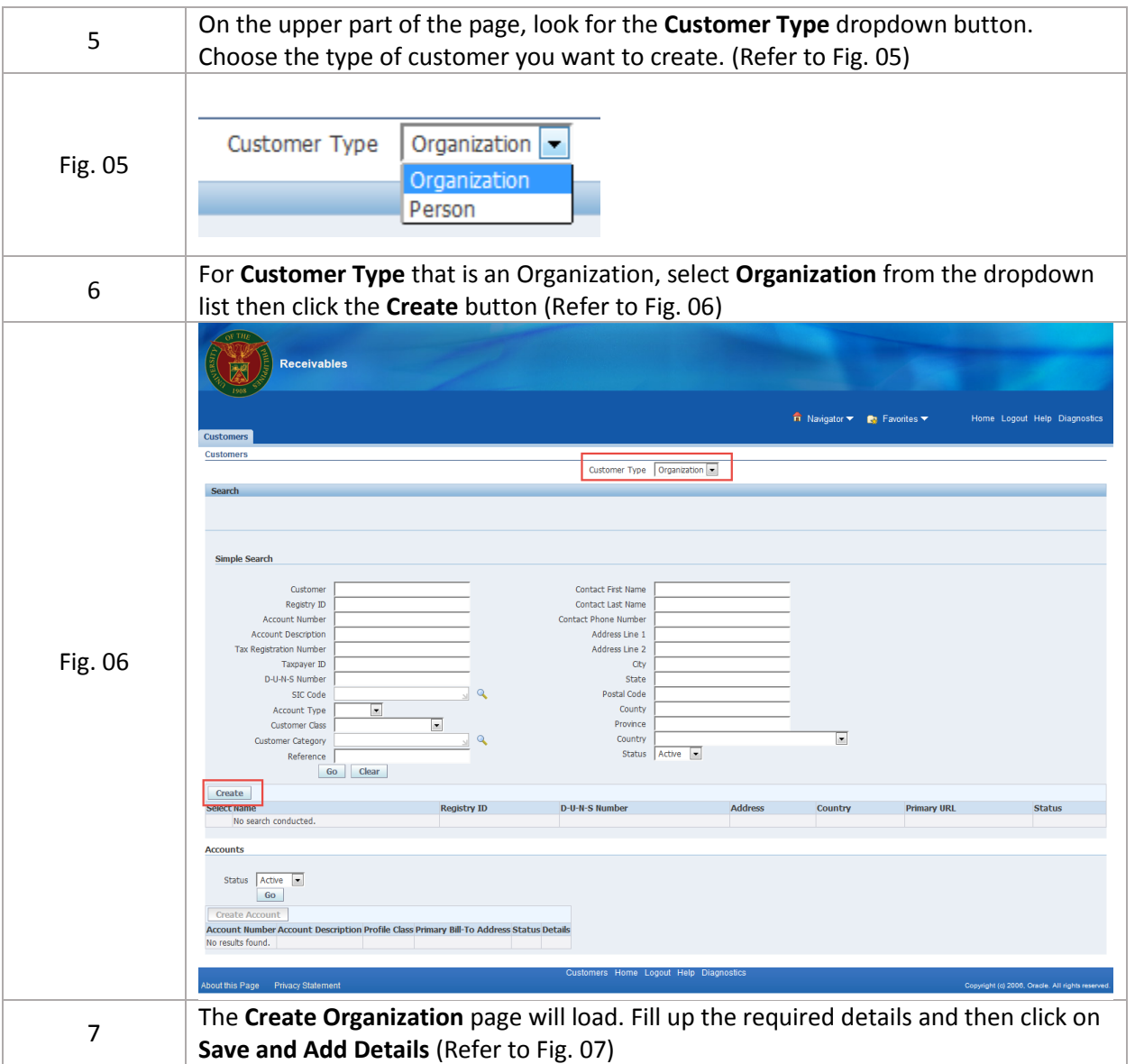

## **C<sub>C</sub>P** FMIS – Creating Customers

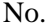

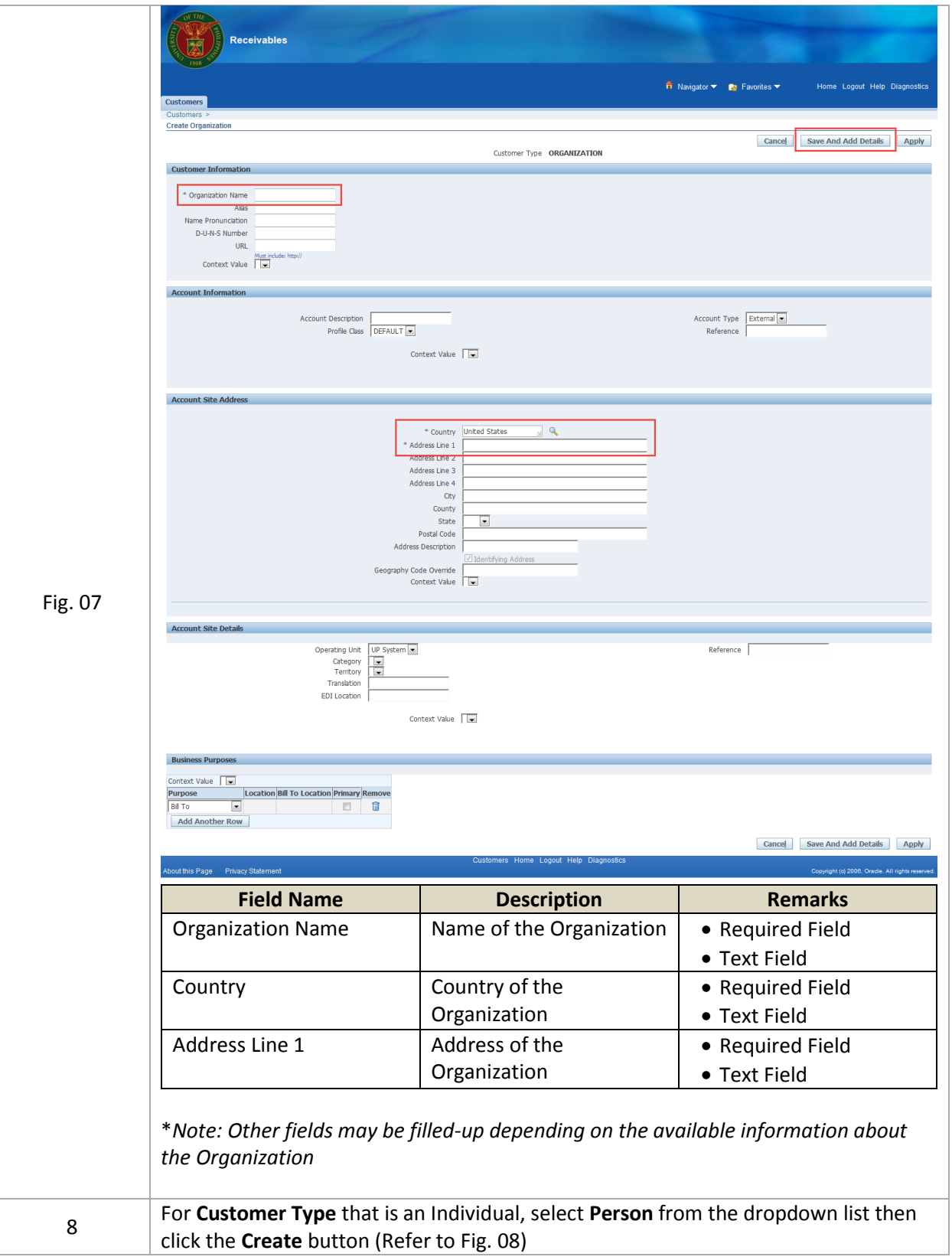

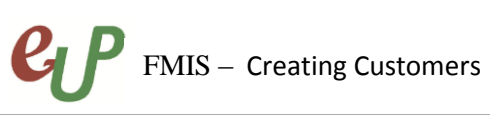

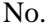

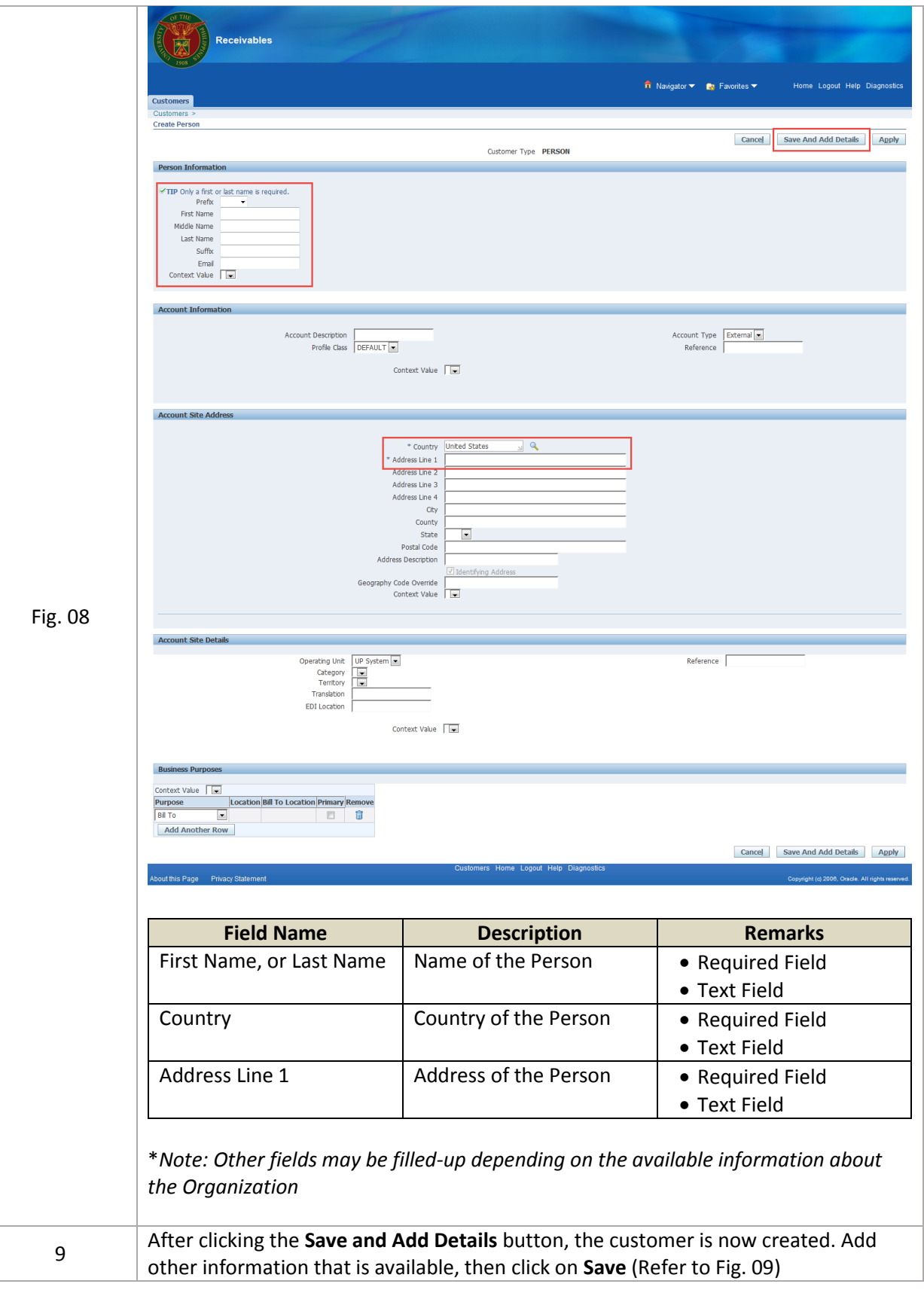

## **C<sub>U</sub>P** FMIS – Creating Customers No.

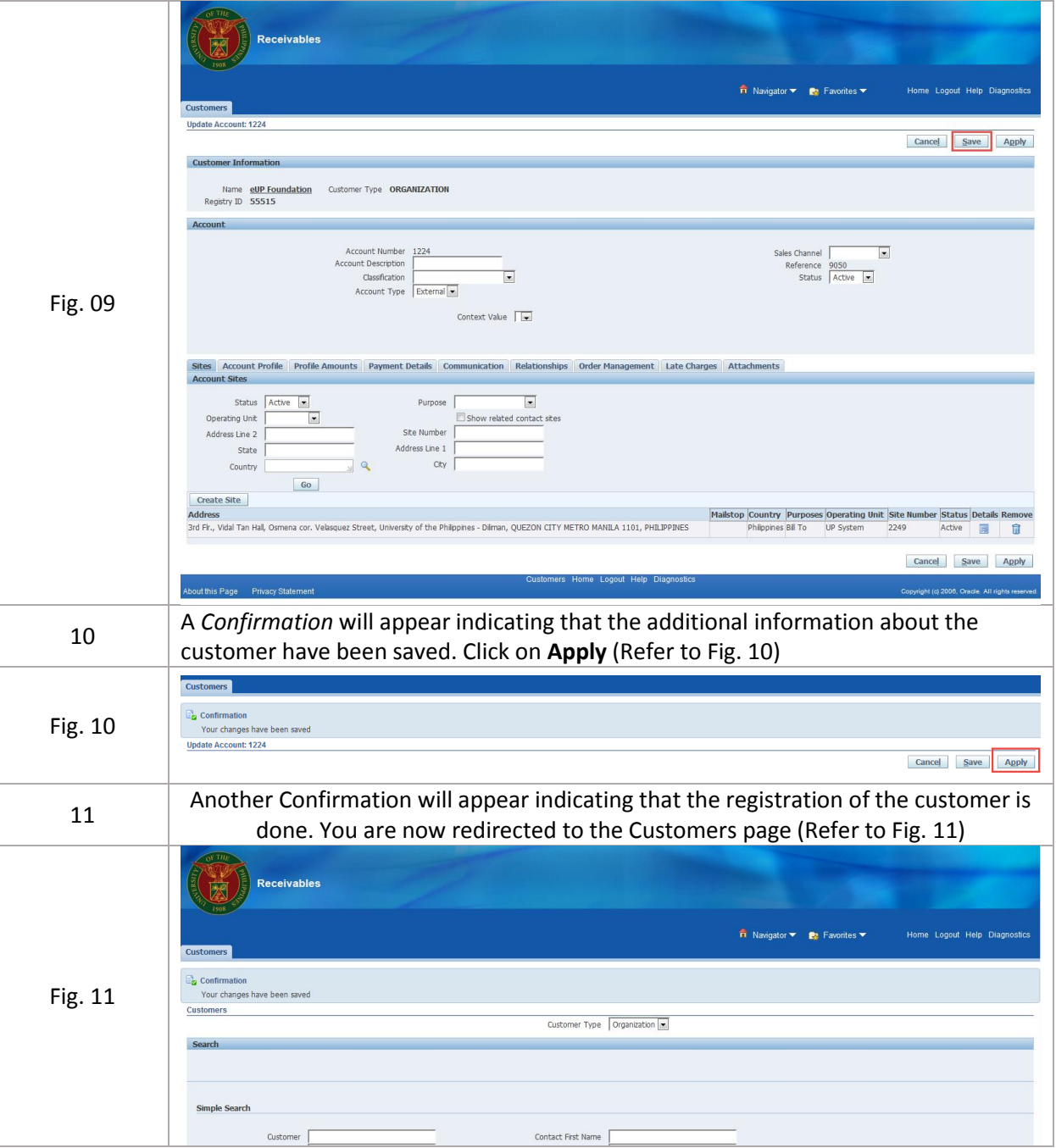